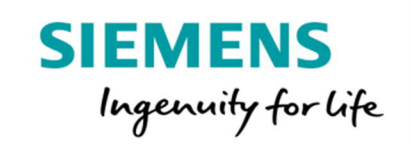

## MindAccess DevOps Plan Product Sheet

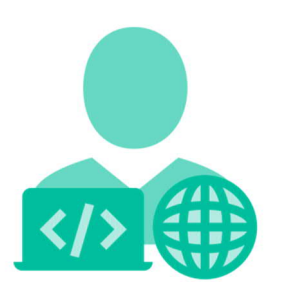

MindAccess DevOps Plan consists of the following:

- · MindAccess Developer Plan provides you with an Account to your own Resources on MindSphere to develop and test your applications. After development, the application can be transferred to productive resources provided as part of the MindAccess Operator Plan.
- · MindAccess Operator Plan provides you with an Account to your own resources on MindSphere for productive operation and support of applications. MindAccess Operator Plan also enables you to provide the application to MindAccess IoT Value Plan subscribers and to publish your application on the Store.

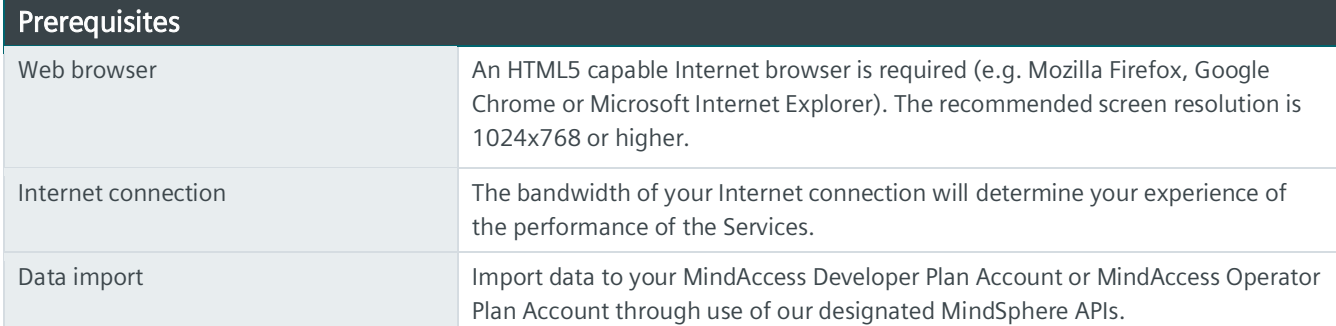

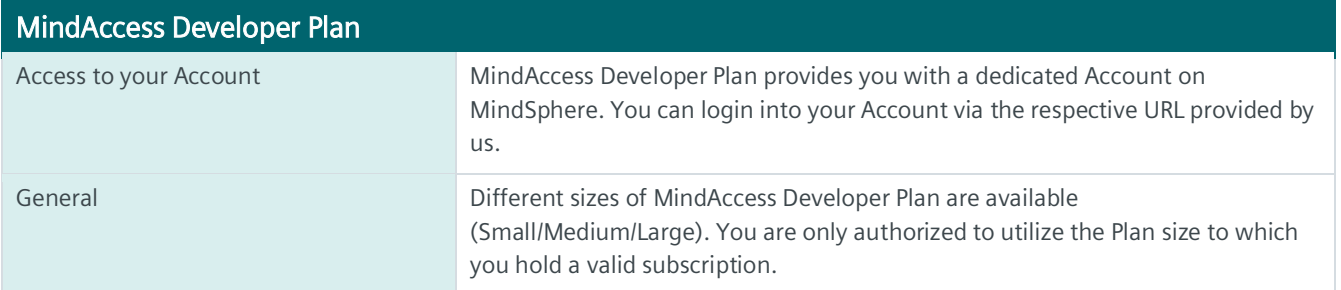

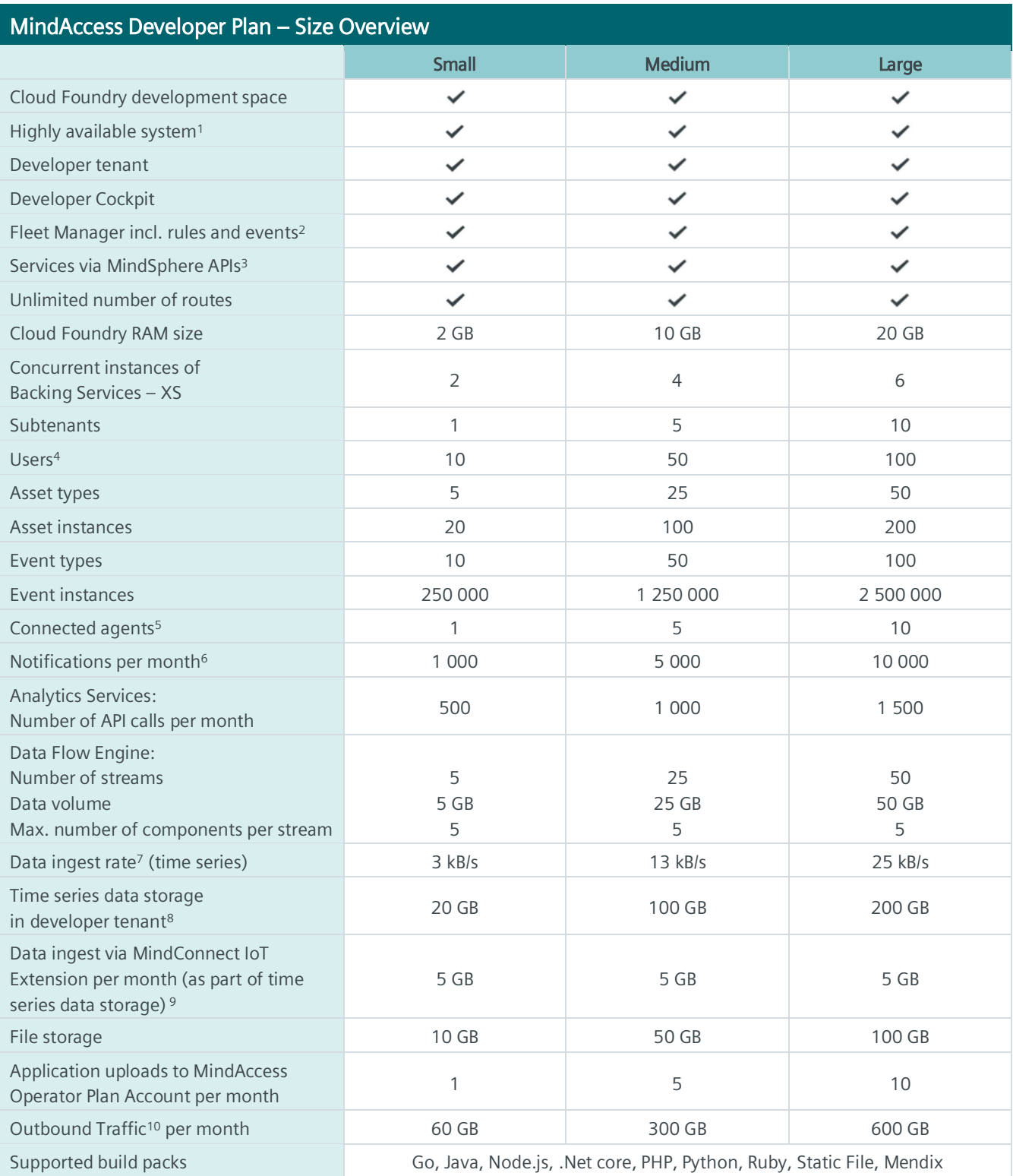

1) Redundant application deployment possible; 2) Limited use of rules and events; one active concurrent rule included in all Plan sizes; 3) Comprehensive set of certain Services available via MindSphere APIs, e.g. Analytics Services, Notification Service, Token Manager Service etc. Authorized limits set out in this Product Sheet or in the MindSphere Supplemental Terms apply; 4) User can have different roles e.g. Admin, Developer etc.; 5) Agents connected to MindConnect IoT Extension are not counted; <sup>6)</sup> As of the date of release of this Product Sheet, mobile push notifications and SMS are only available in relation to a MindAccess Account on the MindSphere infrastructure provider Amazon Web Services; 7) Based on number of assets, number of variables per asset, size per variable, read cycle interval, sending frequency and overhead; 8) Includes data ingested via MindConnect IoT Extension; 9) Not applicable to MindAccess Developer Plan Small (Trial) <sup>10</sup> Outbound Traffic is the total network traffic that is generated by the use of our Services by you and by Users of your application or operated application to devices, locations, databases, applications or other destinations outside the Platform via the exit of the wide area network of the data centers used by us to provide the respective Services. Outbound Traffic includes also data transfer for visualization purposes to e.g. a web browser.

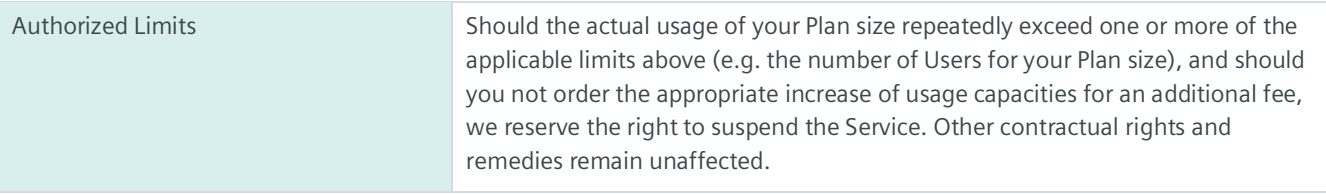

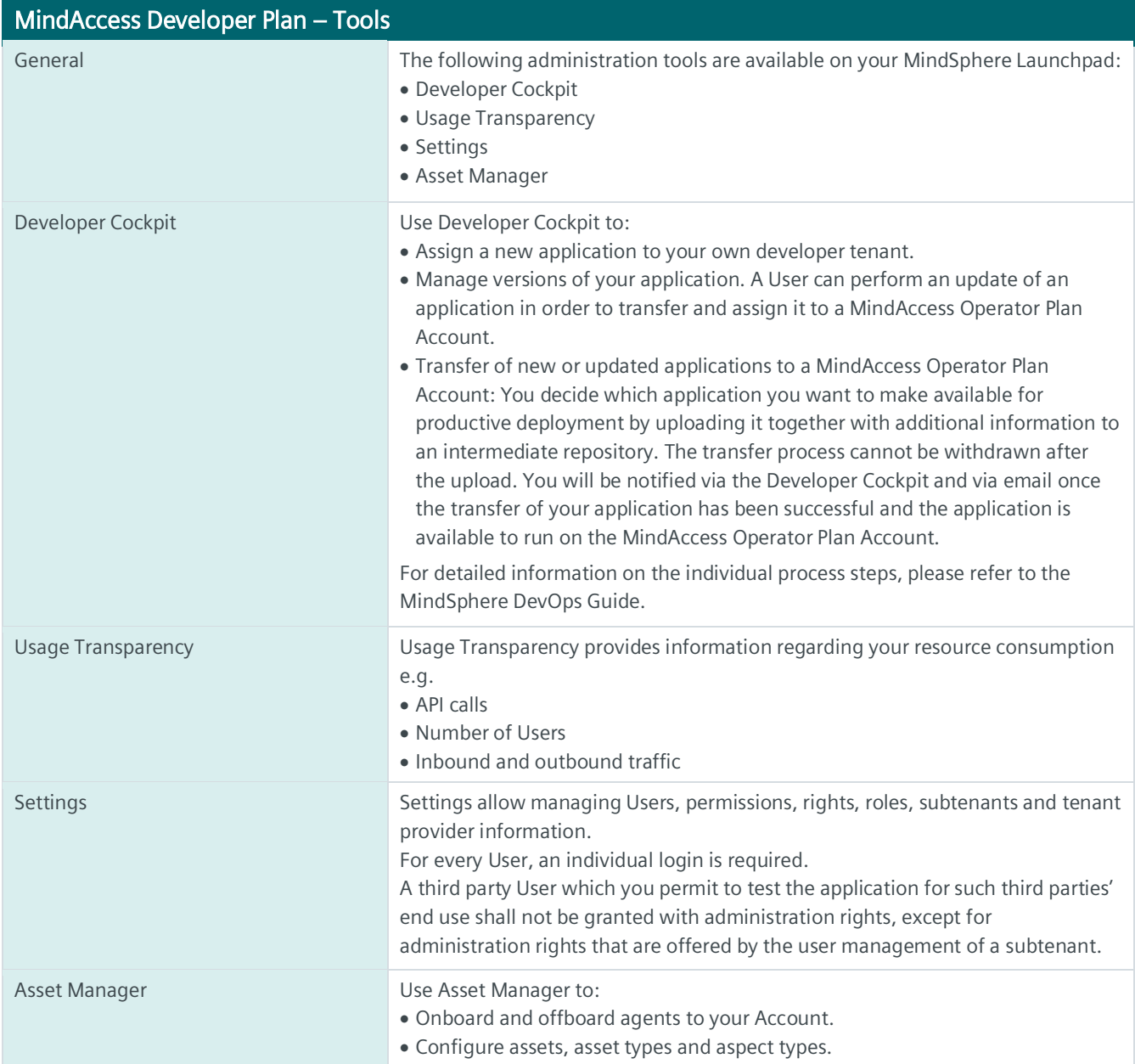

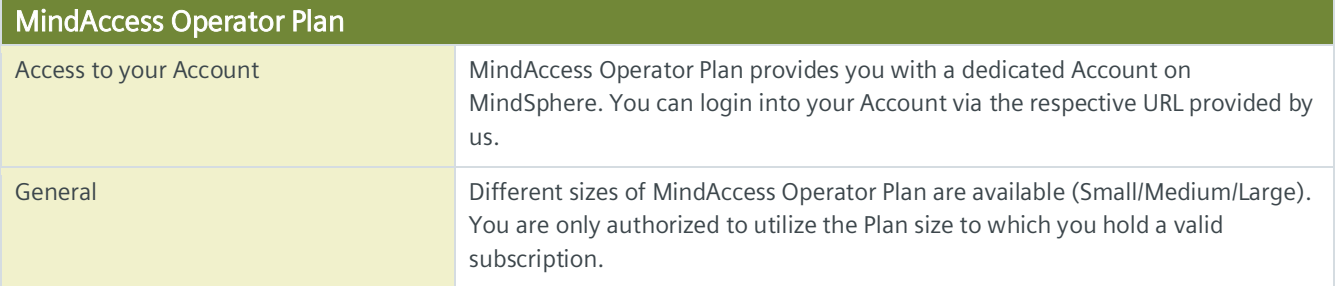

## MindAccess Operator Plan – Size Overview

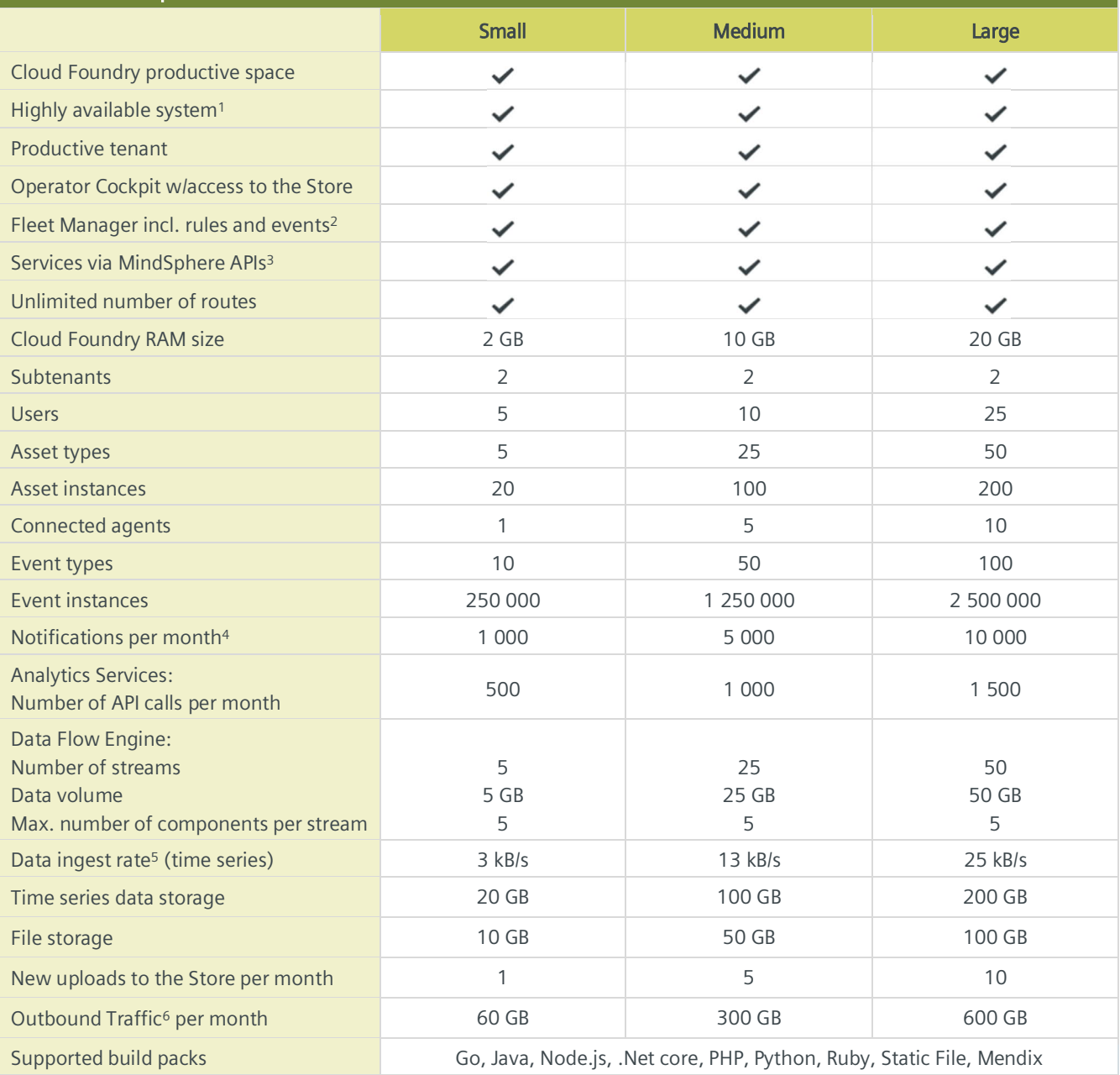

<sup>1)</sup> Redundant application deployment possible; <sup>2</sup>) Limited use of rules and events; one active concurrent rule included in all Plan sizes; <sup>3)</sup> Comprehensive set of certain Services available via MindSphere APIs, e.g. Analytics Services, Notification Service, Token Manager Service etc. Authorized limits set out in this Product Sheet or in the MindSphere Supplemental Terms apply; 4) As of the date of release of this Product Sheet, mobile push notifications and SMS are only available in relation to a MindAccess Account on the MindSphere infrastructure provider Amazon Web Services; <sup>5)</sup> Based on number of assets, number of variables per asset, size per variable, read cycle interval, sending frequency and overhead; <sup>6)</sup> Outbound Traffic is the total network traffic that is generated by the use of our Services by you and by Users of your application or operated application to devices, locations, databases, applications or other destinations outside the Platform via the exit of the wide area network of the data centers used by us to provide the respective Services. Outbound Traffic includes also data transfer for visualization purposes to e.g. a web browser.

Authorized Limits Should the actual usage of your Plan size repeatedly exceed one or more of the applicable limits above (e.g. the number of Users for your Plan size), and should you not order the appropriate increase of usage capacities for an additional fee, we reserve the right to suspend the Service. Other contractual rights and remedies remain unaffected.

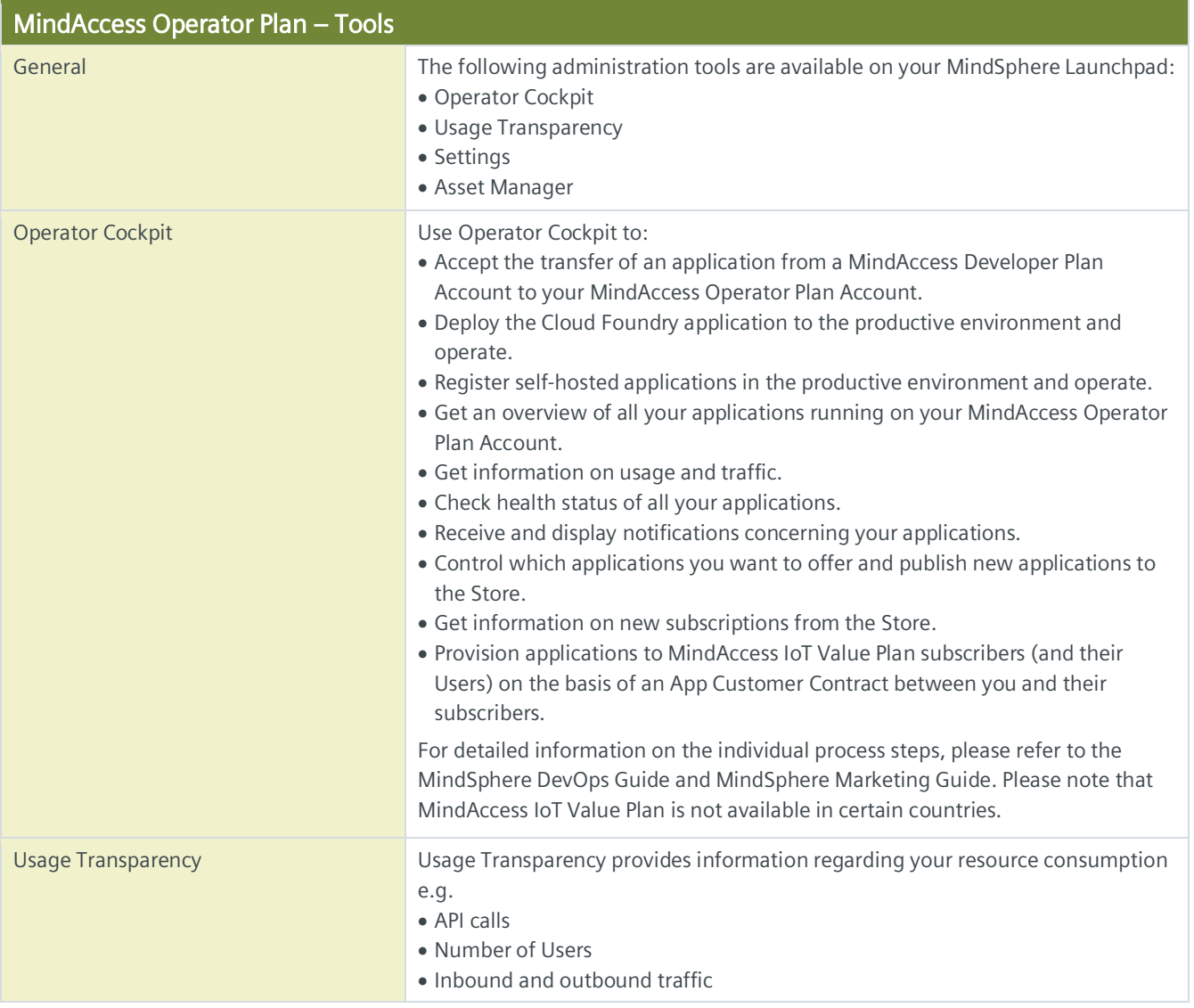

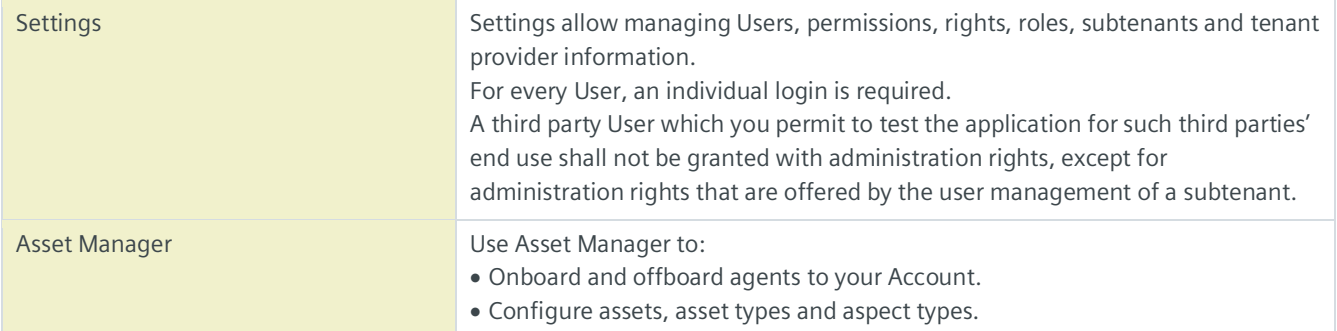

## Other Services as part of MindAccess DevOps Plan

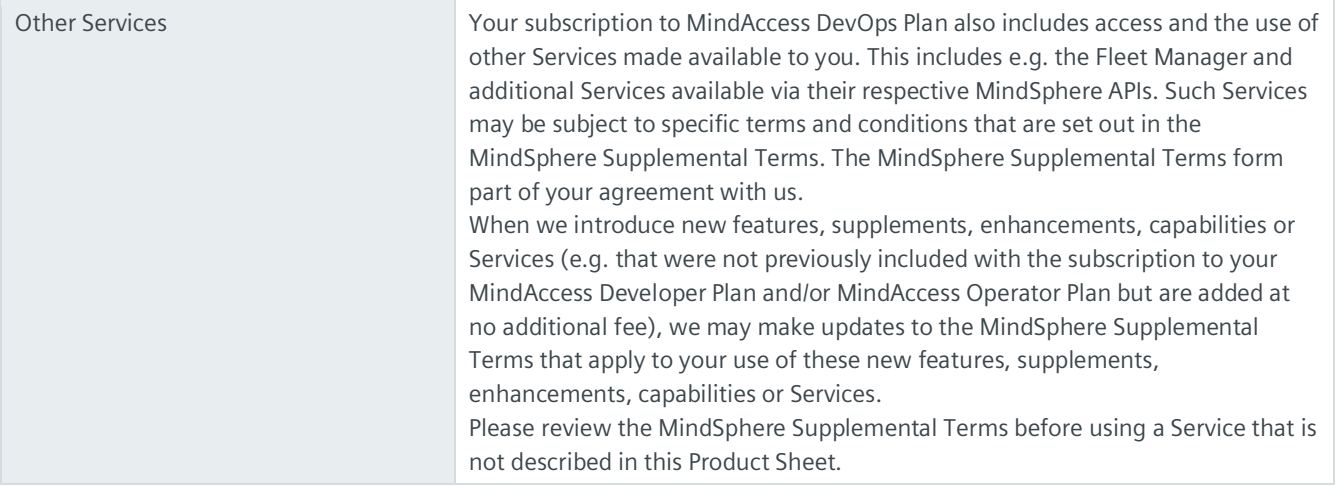

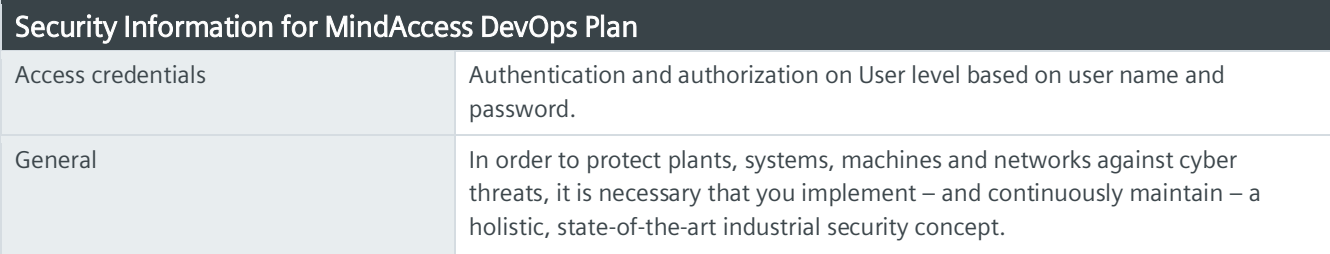

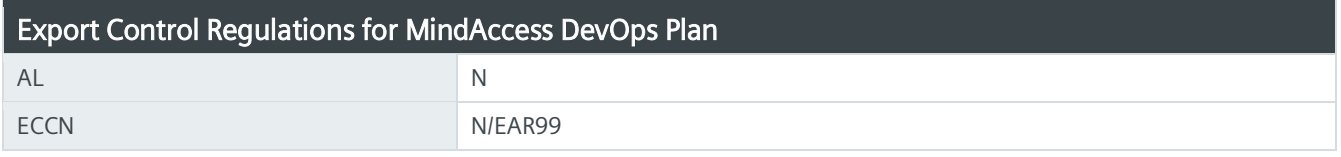

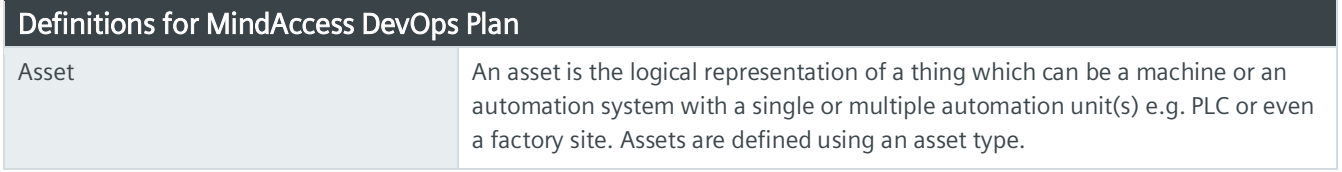

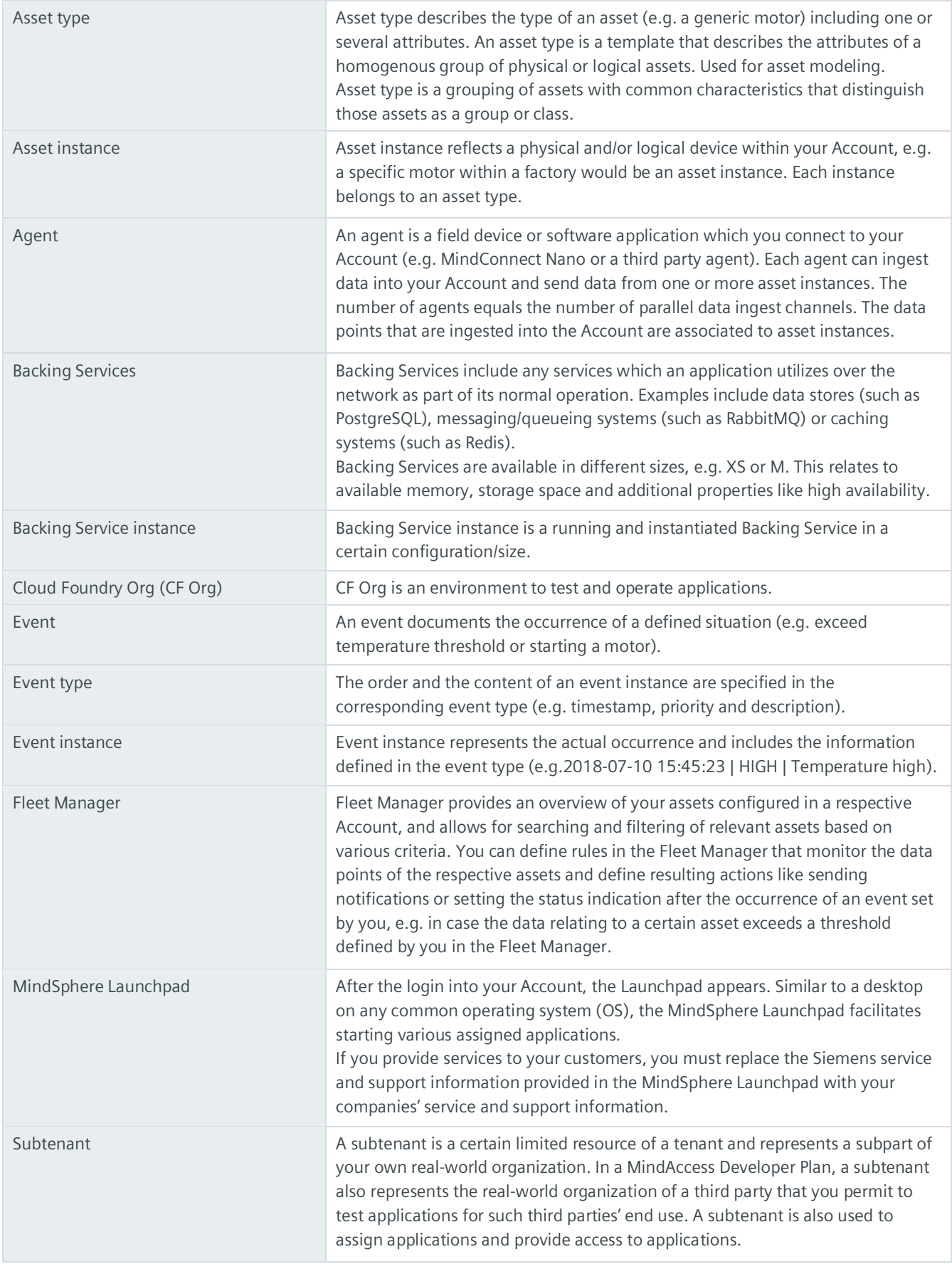

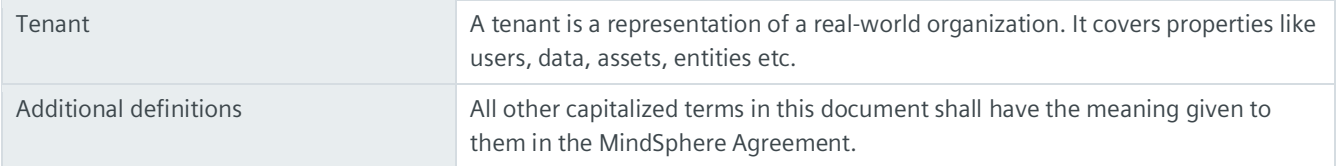

© Siemens 2019 All rights reserved **www.mindsphere.io/terms**